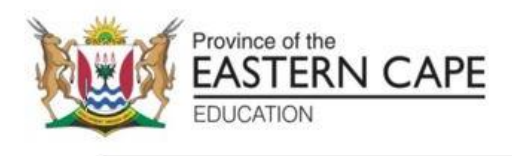

### **NATIONAL SENIOR CERTIFICATE**

# **GRADE 11**

## **NOVEMBER 2022**

### **INFORMATION TECHNOLOGY P1 MARKING GUIDELINE (EXEMPLAR)**

**MARKS: 150**

This marking guideline consists of 12 pages.

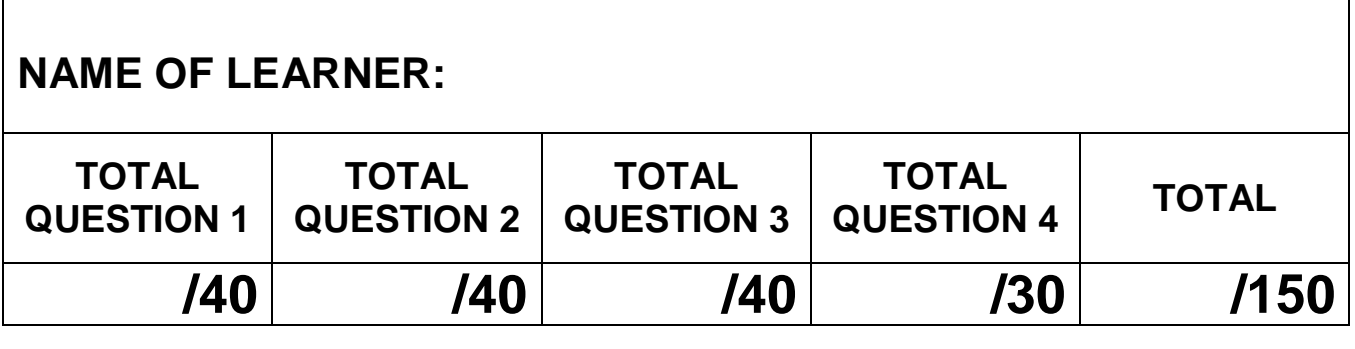

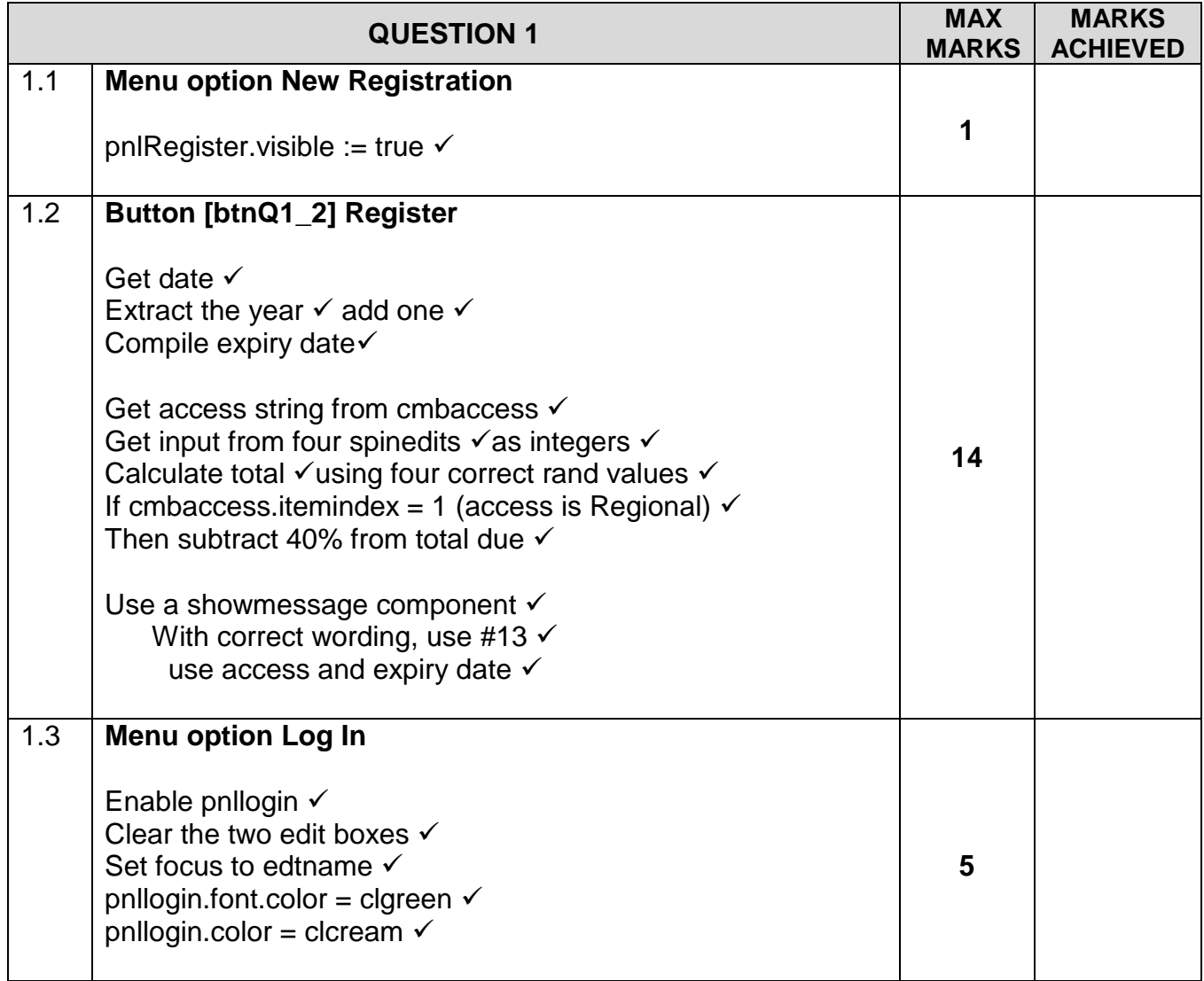

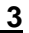

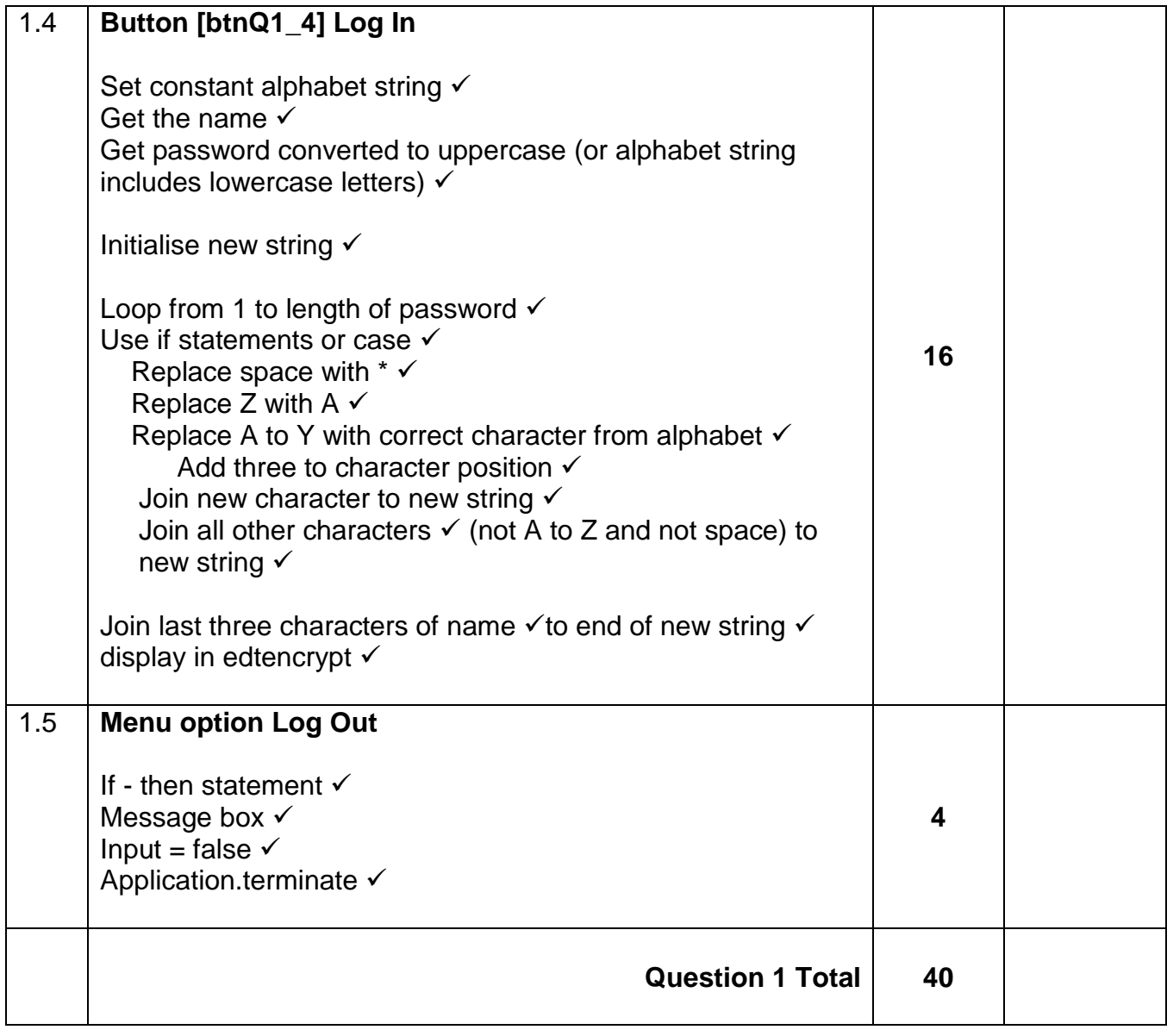

| <b>QUESTION 2</b>                                                                                                    | <b>MAX</b><br><b>MARKS</b> | <b>MARKS</b><br><b>ACHIEV</b><br><b>ED</b> |
|----------------------------------------------------------------------------------------------------|----------------------------|--------------------------------------------|
| 2.1<br><b>Button [Q2.1 Read and Display]</b><br>Read from text file<br>set icountarr to $0 \checkmark$<br>assignfile to text file variable $\checkmark$<br>reset $\checkmark$<br>loop until end of text file √<br>readln statement $\checkmark$<br>increment icountarr √<br>get tree name $\checkmark$<br>delete string to get quantity converted to integer V<br>and store in arrqty using array counter as index √<br>if tree name contains quotation marks $\checkmark$<br>then delete first character of tree name $\checkmark$<br>and delete last character tree name √<br>store tree name in arrtrees using array counter as index √<br>Sorting two arrays<br>outer loop from 1 to array counter - 1 $\checkmark$<br>Inner loop from outer loop counter $+1$ to array counter $\checkmark$<br>If arraty [outer] > arraty [inner] then $\checkmark$<br>Set integer temp variable = arrqty [outer] $\checkmark$<br>set arrqty [outer] = arrqty [inner] $\checkmark$<br>set arrqty [inner] = integer temp variable $\checkmark$<br>do the same swap algorithm for arrtrees<br>using string temp variable $\checkmark$<br>calculate total<br>initialise total variable √<br>loop from 1 to icountarr $\checkmark$<br>set total = total + arrgty using loop index $\checkmark$<br>Display arrays<br>Loop from 1 to icountarr $\checkmark$<br>use richedit √<br>display contents of arrays using loop counter as index<br>arrtrees, √arrqty converted to string √<br>using tab stop $\checkmark$<br>Display total<br>display total in richedit with correct message √ | 32                         |                                            |
| total converted to string √<br>display array counter converted to string $\checkmark$ in edtprotected $\checkmark$                                                                                                    |                            |                                            |
| 2.2<br><b>Button [Q2.2 Endangered list]</b><br>Assignfile with correct file name $\checkmark$<br>Rewrite statement √<br>Loop from 1 to array counter $\checkmark$<br>If arrqty contents using loop counter as index $\lt$ 100 $\checkmark$<br>Then get string from arrifrees $\checkmark$<br>Display string in richedit √<br>Write string to the text file $\checkmark$<br>Closefile statement after loop $\checkmark$                                                                                                    | 8                          |                                            |
| <b>Question 2 Total</b>                                                                                                    | 40                         |                                            |

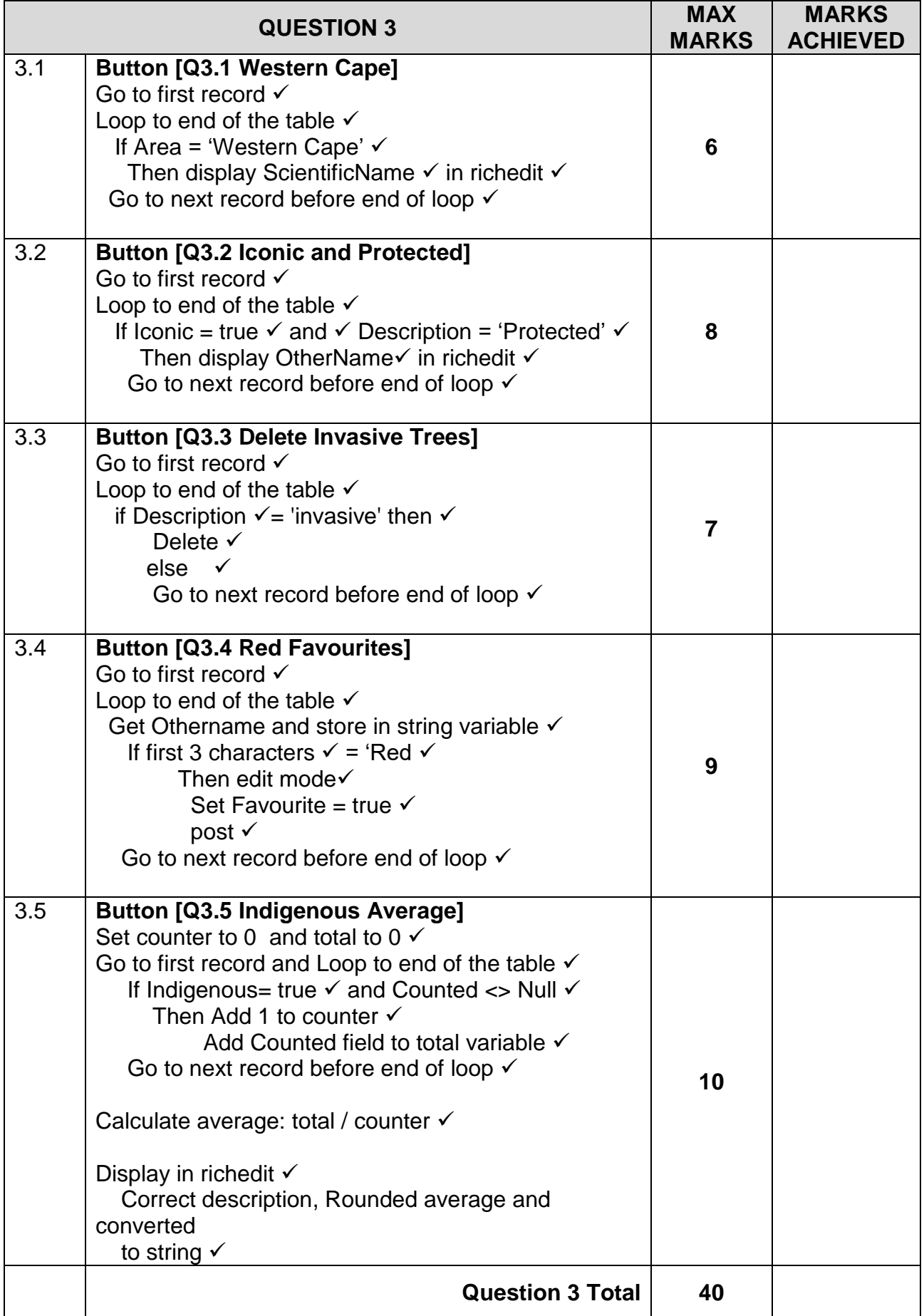

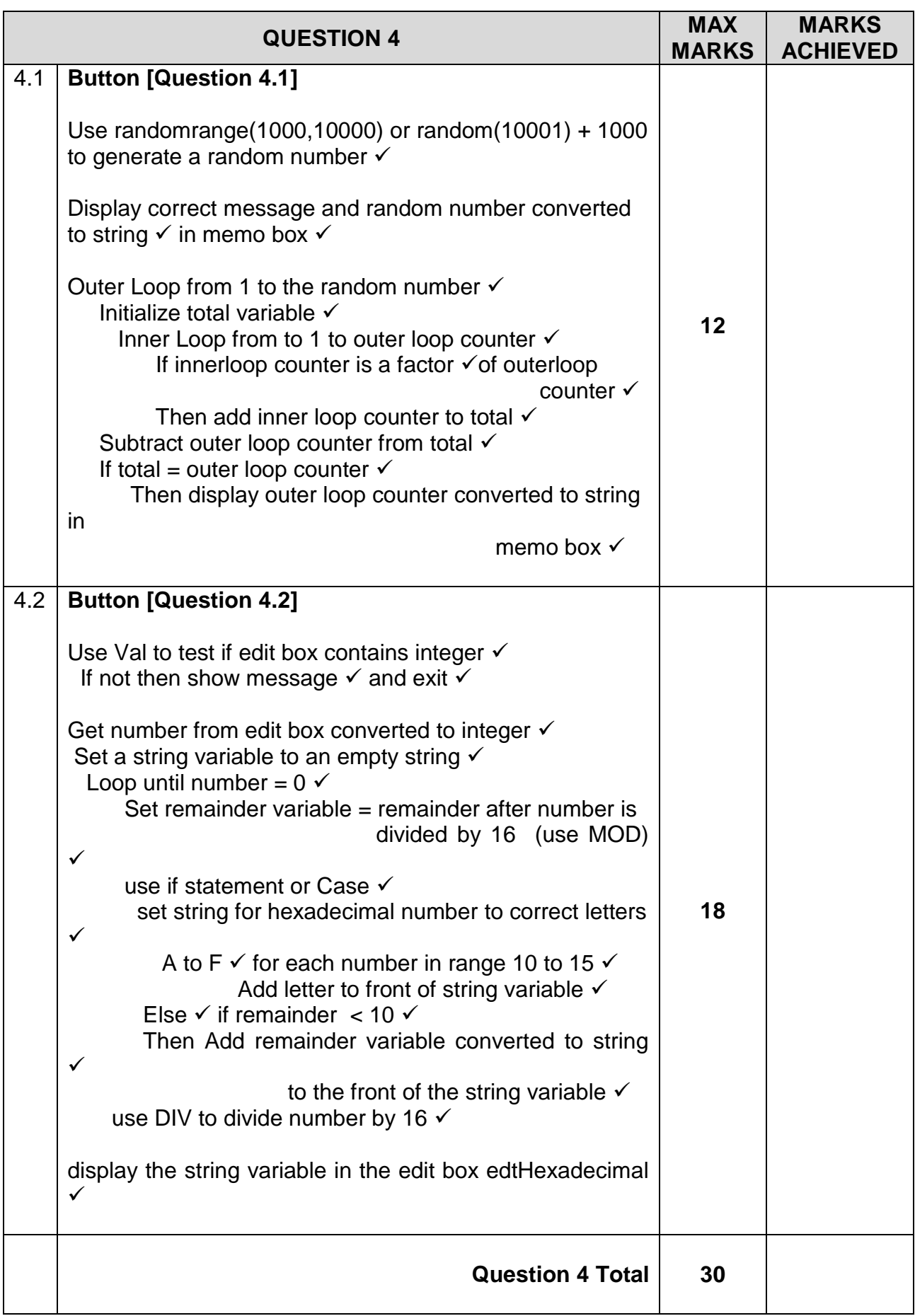

#### **SAMPLE SOLUTIONS**

#### **QUESTION 1**

//Question 1.1 procedure TQuestion1.Ques1\_1Click(Sender: TObject); begin //Add your code below: pnlregister.visible := true; end; //Question 1.2 procedure TQuestion1.Ques1\_2Click(Sender: TObject); begin //Add your code below: pnllogin.enabled := true; edtname.Clear; edtpassword.Clear; edtname.SetFocus; pnllogin.font.color := clgreen; pnllogin.Color := clcream; end; //Question 1.3 procedure TQuestion1.Ques1\_3Click(Sender: TObject); var sans : string; begin //Add your code below: //if messagedlg('Are you sure you want to log out?',mtwarning,[mbYes, mbNo],0) = mryes then //application.Terminate; //Alternative answer sans := inputbox('Are you sure you want to log out?', 'Y or N',''); if uppercase(sans) =  $Y'$  then application.Terminate; end; //Question 1.2 procedure TQuestion1.btnQ1\_2Click(Sender: TObject); var sdate, sexpire : string; saccess : string; iadult, isen, istud, ischolar : integer; rtotal : real; begin //Add your code below: sdate := edtdate.Text; sexpire := inttostr(strtoint(copy(sdate,1,4))+1)+copy(sdate,5,6); saccess := cmbaccess.Items[cmbaccess.ItemIndex]; iadult := sedadult. Value; isen := sedsenior.Value;

```
istud := sedstudent.Value;
ischolar := sedscholar.Value;
rtotal := (iadult * 500) + (isen*400) + (istud *300) + (ischolar *80);
if cmbaccess.itemindex = 1 then
   rtotal := rtotal - rtotal *40/100 ;
showmessage('You owe ' + floattostrf(rtotal,ffcurrency,8,2)
+ ' for ' + saccess + ' access.' + #13 + ' Expiry date = ' + sexpire);
Ques1_3.Click;
end;
//Question 1.4
procedure TQuestion1.btnQ1_4Click(Sender: TObject);
var sname, spass, snew , sword: string;
k, ipos : integer;
const
salpha = 'ABCDEFGHIJKLMNOPQRSTUVWXYZ';
begin
//Add your code below:
  sname := edtname.Text;
  spass := uppercase(edtpassword.Text);
 snew := ":
 for k := 1 to length(spass) do
   begin
   case spass[k] of
   ' : snew := snew + ' :
   'Z' : snew := snew + 'A';
    'A'..'Y' :
    begin
      ipos := pos(spass[k], salpha);
      ipos := ipos + 3;
     snew := snew + salphafipos end
    else
   snew := snew + spass[k]; end;
  end;
edtencrypt.Text := snew+ copy(sname,length(sname) - 2,3);
end;
QUESTION 2
///Question 2.1 32 marks
```

```
procedure TfrmQuestion2.btnQ2_1Click(Sender: TObject);
var myfile : textfile;
sline, stree,sqty, stemp : string;
iqty, itotal,k,l, itemp : integer;
begin
redout.Clear;
if not fileexists('Trees.txt') then
```

```
begin
  showmessage('file not found');
  exit;
end;
assignfile(myfile,'Trees.txt');
reset(myfile);
icountarr := 0;
while not eof(myfile) do
   begin
   readln(myfile,sline);
  stree := copy(sline, 1, pos('#', sline) - 1); delete(sline,1, pos('#',sline));
  sqty := sline; inc(icountarr);
   arrqty[icountarr] := strtoint(sqty);
  if stree[1] = "" then
      begin
      delete(stree,1,1);
      delete(stree,length(stree),1);
      end;
   arrtrees[icountarr]:= stree;
  end;
for k := 1 to icountarr - 1 do
   for l := k + 1 to icountarr do
      begin
       if arrqty[k] > arrqty[l] then
          begin
          itemp := array[k];arrqty[k] := arrqty[i];\arct{y[1]} := \text{itemp};stemp := arrtrees[k];
          arrtrees[k] := arrtrees[l]; arrtrees[l] := stemp;
          end;
      end;
itotal := 0;
for k := 1 to icountarr do
itotal := itotal + array[k];for k := 1 to icountarr do
redout.Lines.Add(arrtrees[k] + #9 + inttostr(arrqty[k]));
redout.Lines.Add('');
redout.Lines.Add('Total number of protected trees: ' + inttostr(itotal));
  edtprotected.Text := inttostr(icountarr);
end;
///Question 2.1 8 marks
procedure TfrmQuestion2.btnQ2_2Click(Sender: TObject);
var k : integer;
sline : string;
tfile : textfile;
begin
```

```
redout.Clear;
assignfile(tfile,'Endangered.txt');
rewrite(tfile);
for k := 1 to icountarr do
   begin
    if arrqty[k] < 100 then
       begin
        sline := arrtrees[k]; writeln(tfile,sline);
         redout.Lines.Add(sline);
       end;
   end;
closefile(tfile);
end;
```
### **QUESTION 3**

////Question 3.1 6 Marks procedure TfrmQuestion3.btnQ3\_1Click(Sender: TObject); begin reddisplay.Clear; tbltrees.First; while not tbltrees.eof do begin if tbltrees['Area'] = 'Western Cape' then reddisplay.lines.add(tbltrees['ScientificName']); tbltrees.Next; end; end; ////Question 3.2 8 Marks procedure TfrmQuestion3.btnQ3\_2Click(Sender: TObject); begin reddisplay.Clear; tbltrees.First; while not tbltrees.eof do begin if (tbltrees[' $l$ conic' $l$  = true) and (tbltrees[' $D$ escription' $l$  = ' $P$ rotected') then reddisplay.lines.add(tbltrees['OtherName']); tbltrees.Next; end; end; ////Question 3.3 7 Marks procedure TfrmQuestion3.btnQ3\_3Click(Sender: TObject); begin tbltrees.First; while not tbltrees.eof do begin if tbltrees['Description'] = 'invasive' then tbltrees.Delete else

```
 tbltrees.Next;
  end;
end;
////Question 3.4 9 Marks
procedure TfrmQuestion3.btnQ3_4Click(Sender: TObject);
var sn : string;
begin
  tbltrees.First;
while not tbltrees.eof do
  begin
    sn := tbltrees['OtherName'];
   if copy(sn,1,3) = 'Red' then
    begin
      tbltrees.edit;
      tbltrees['Favourite'] := true;
      tbltrees.Post;
    end;
  tbltrees.Next;
  end;
end;
////Question 3.5 10 Marks
procedure TfrmQuestion3.btnQ3_5Click(Sender: TObject);
var itotal, inum : integer;
rave : real;
begin
reddisplay.Clear;
  tbltrees.First;
 itotal := 0;inum := 0;
while not tbltrees.eof do
  begin
   if (tbltrees['Indigenous'] = true) and (tbltrees['Counted'] <> null) then
    begin
    itotal := itotal + tbltrees['Counted'];
     inc(inum);
    end;
  tbltrees.Next;
  end;
rave := itotal/inum;
reddisplay.Lines.Add('Average Indigenous trees found:' + inttostr(round(rave)));
end;
```
#### **QUESTION 4**

```
/// Question 4.1 12 marks
procedure TfrmQuestion4.btnQ4_1Click(Sender: TObject);
var
iperfect, isum, m, iran : integer;
begin
```

```
//Enter your code here:
iran := randomrange(1000, 10000);
memdisplay.Lines.Add('Perfect Numbers in the range from 1 to ' + inttostr(iran));
 for iperfect := 1 to iran do
    begin
   isum := 0;
   for m := 1 to iperfect do
      begin
     if iperfect mod m = 0 then
      isum := isum + m; end;
    isum := isum - iperfect;
   if isum = iperfect then memdisplay.Lines.Add(inttostr(iperfect))
    end;
end;
// Question 4.2 18 marks
procedure TfrmQuestion4.btnQ4_2Click(Sender: TObject);
var inum, icode, k, ihex : integer;
shex : string;
begin
val(edtdecimal.Text,inum, icode);
if icode <> 0 then
    begin
     showmessage('Please enter a valid integer');
     exit;
    end;
inum := strtoint(edtdecimal.Text);
 shex := ":
while inum <> 0 do
   begin
   ihex := inum mod 16;
    case ihex of
     10 : shex := 'A' + shex;
     11 : shex := B' + shex;
     12 : shex := 'C' + shex;
     13: shex := 'D' + shex;
     14 : shex := 'E' + shex;
     15: shex := 'F' + shex:
    else
     shex := inttostr(ihex) + shex;
     end;
   inum := inum div 16 end;
  edthexadecimal.Text := shex;
end;
```